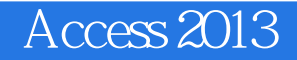

13 ISBN 9787302383707

出版时间:2015-1

作者:Michael Alexander,Dick Kusleika

页数:964

版权说明:本站所提供下载的PDF图书仅提供预览和简介以及在线试读,请支持正版图书。

www.tushu000.com

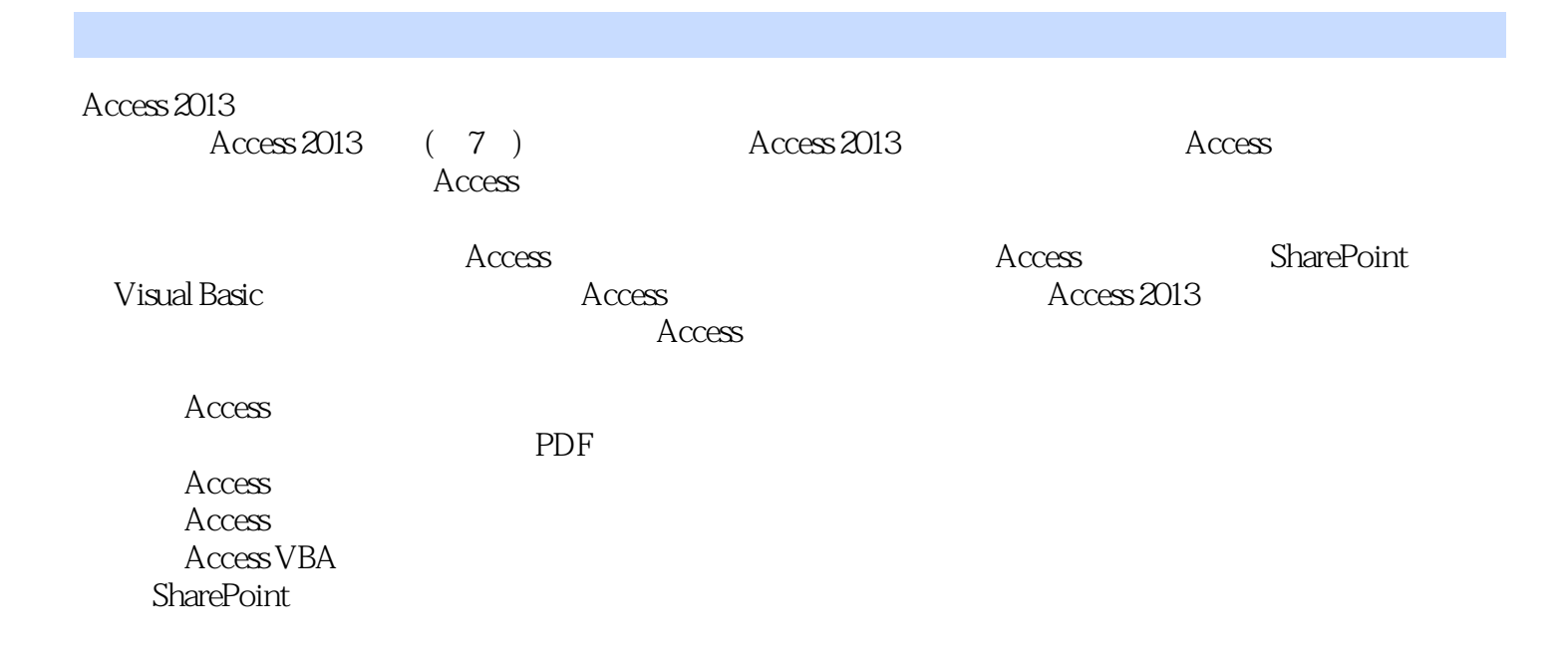

Dick Kusleika 15 Microsoft Offi ce

Michael Alexander Microsoft (MCAD) 8 Microsoft (MCAD) 8 Microsoft (MCAD) 8 Microsoft (MCAD) 9 Microsoft (MCAD) 9 Microsoft (MCAD) 9 Microsoft (MCAD) 9 Microsoft (MCAD) 9 Microsoft (MCAD) 9 Microsoft (MCAD) 9 Microsoft (MCA 15 Microsoft Office<br>Michael Microsoft MVP Excel Michael Microsoft MVP

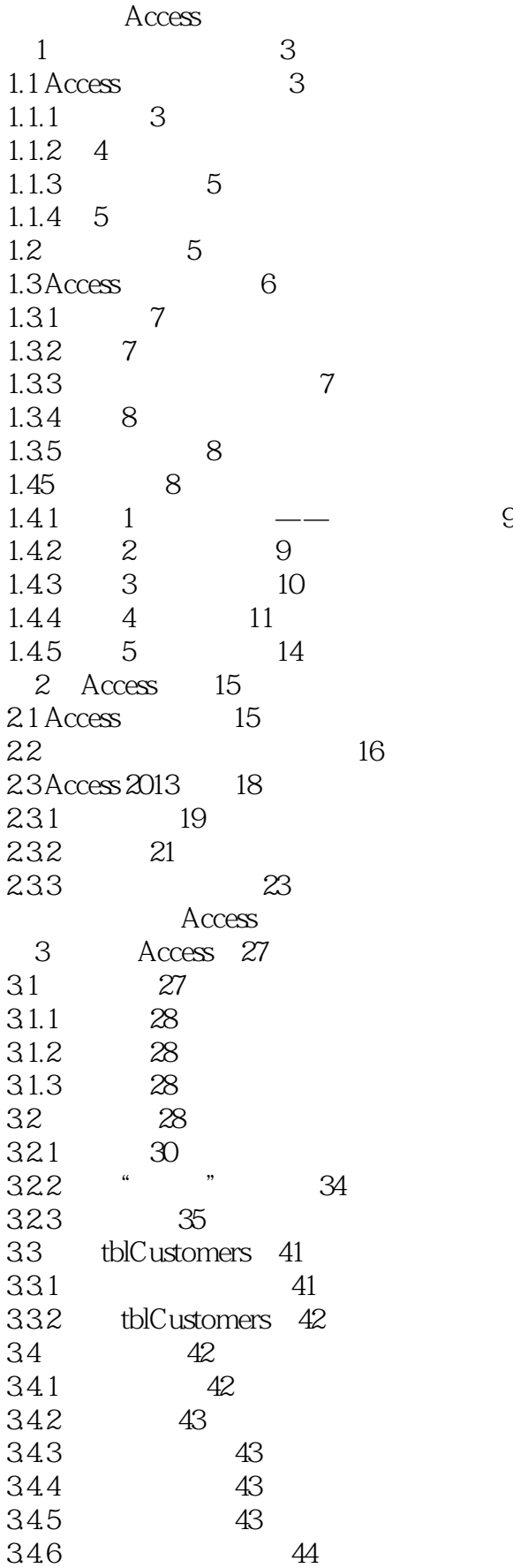

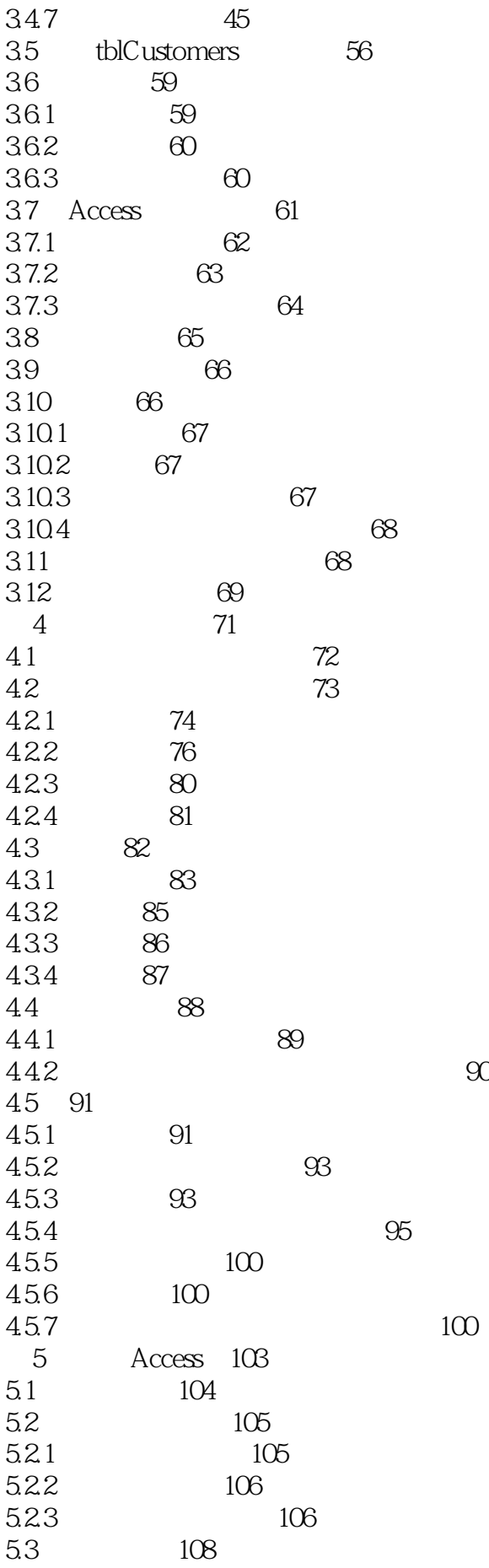

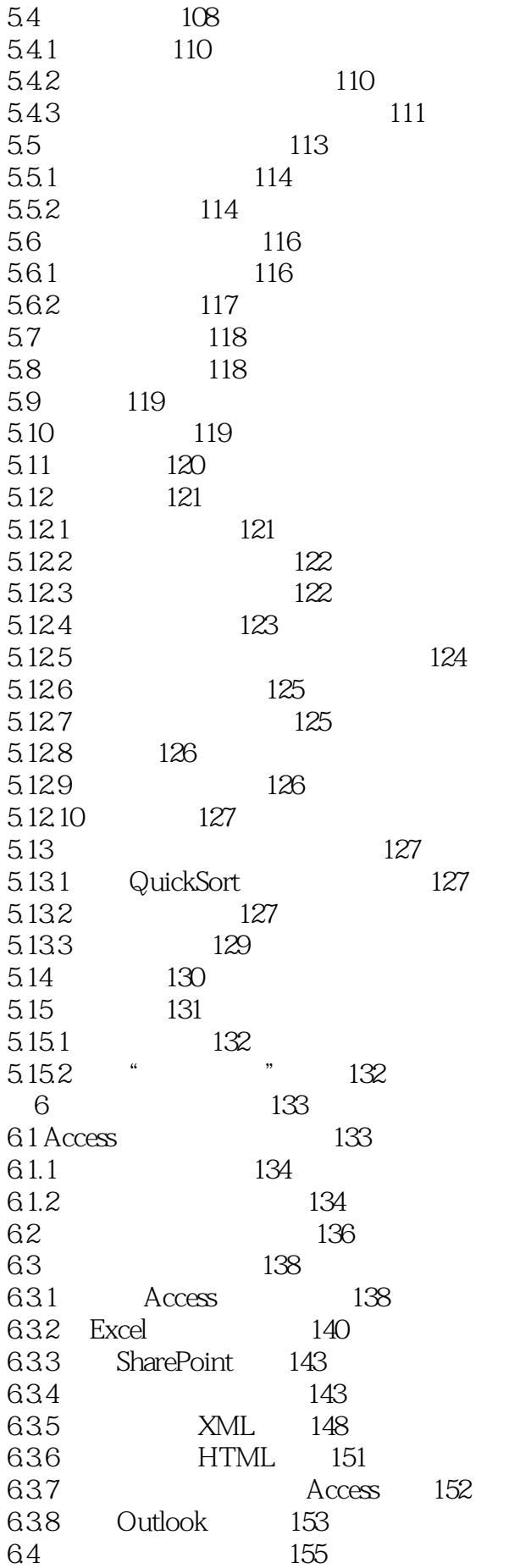

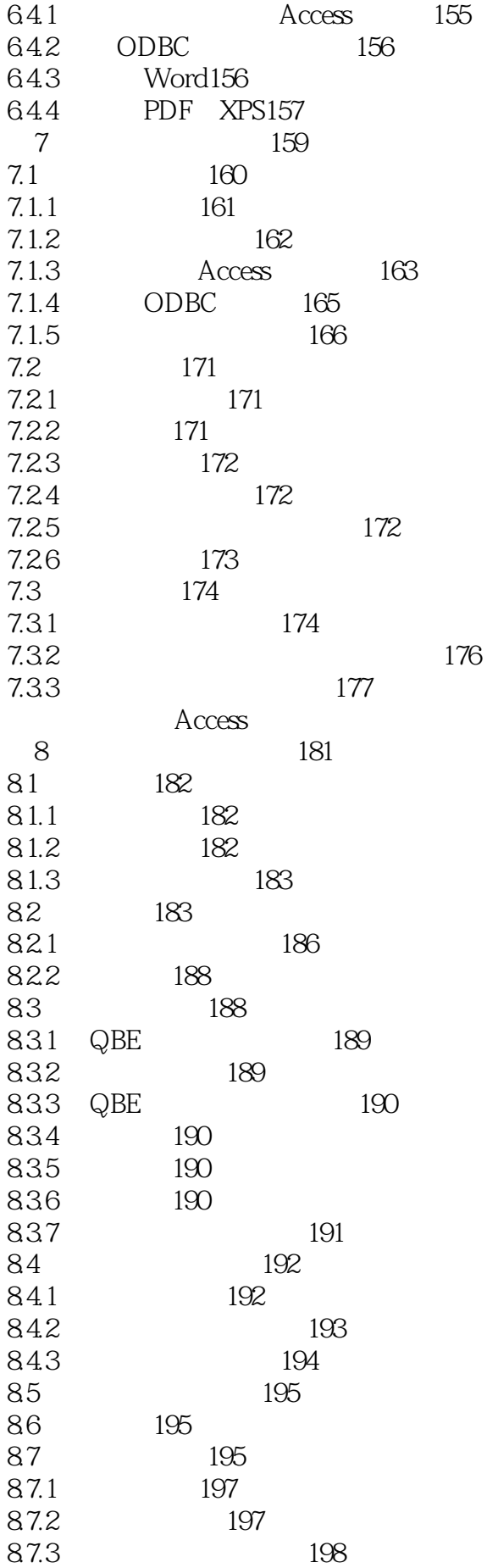

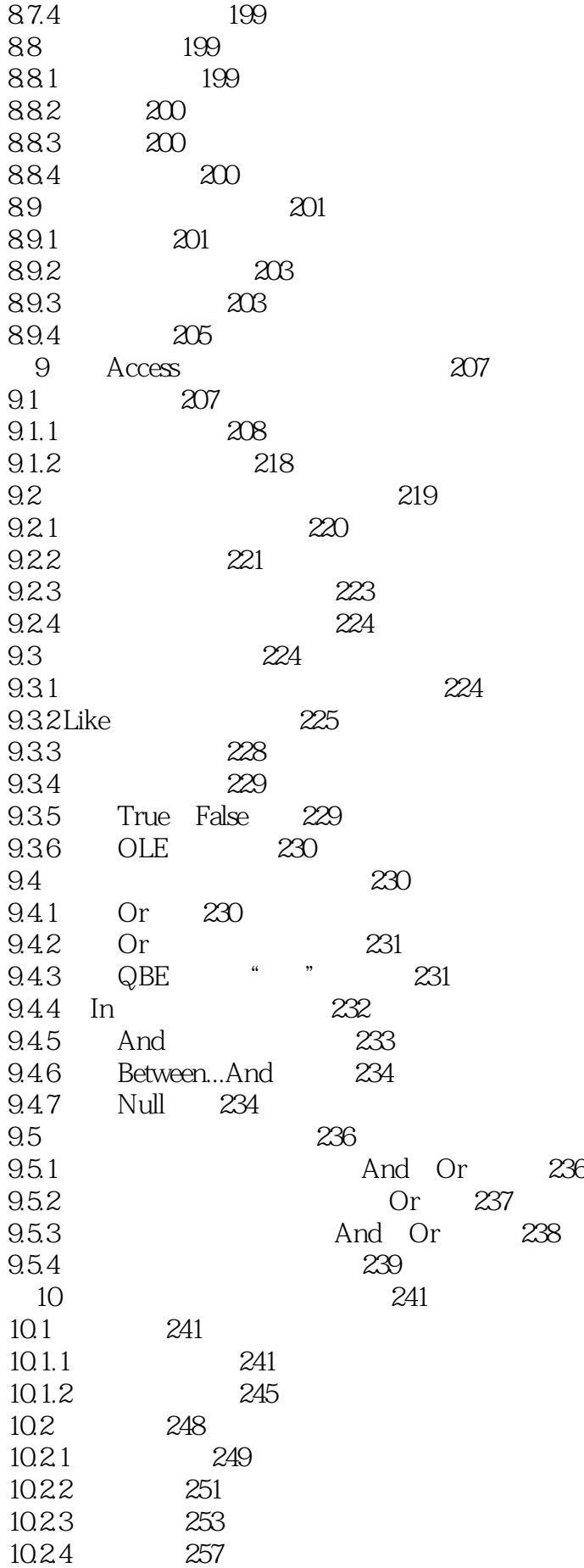

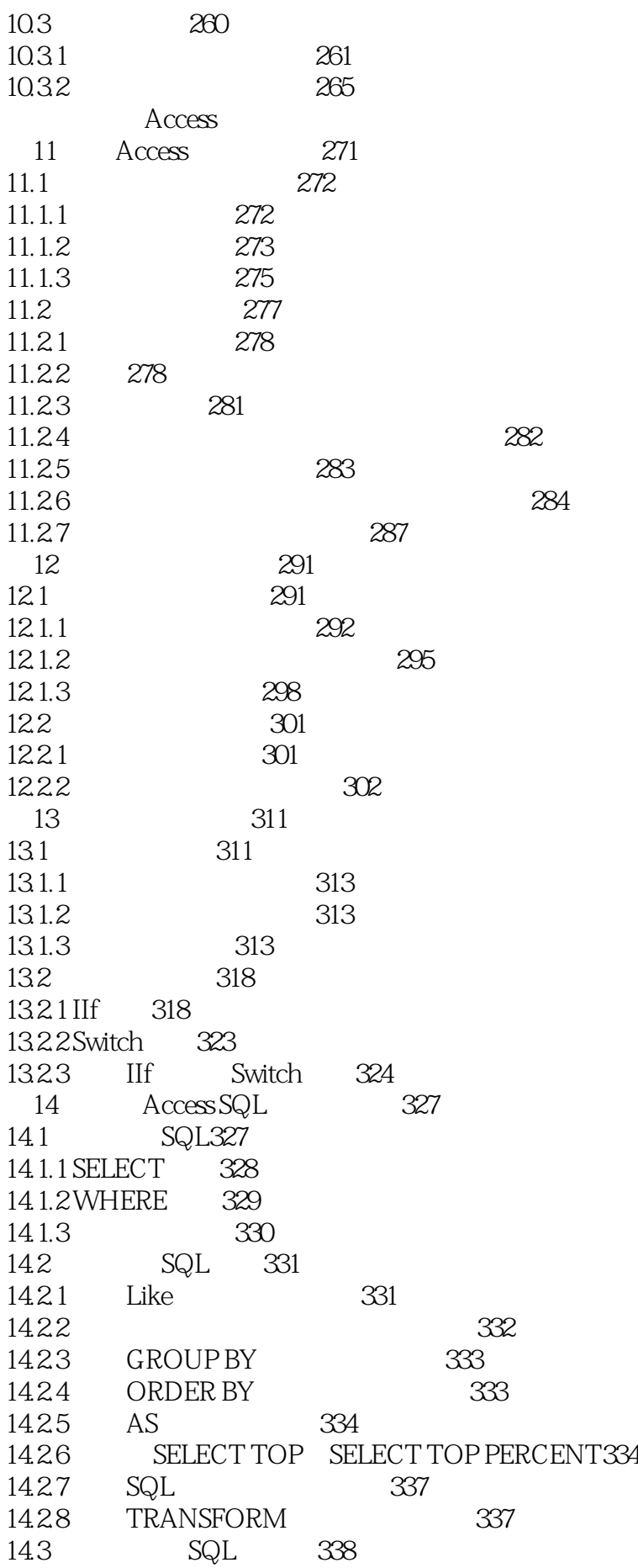

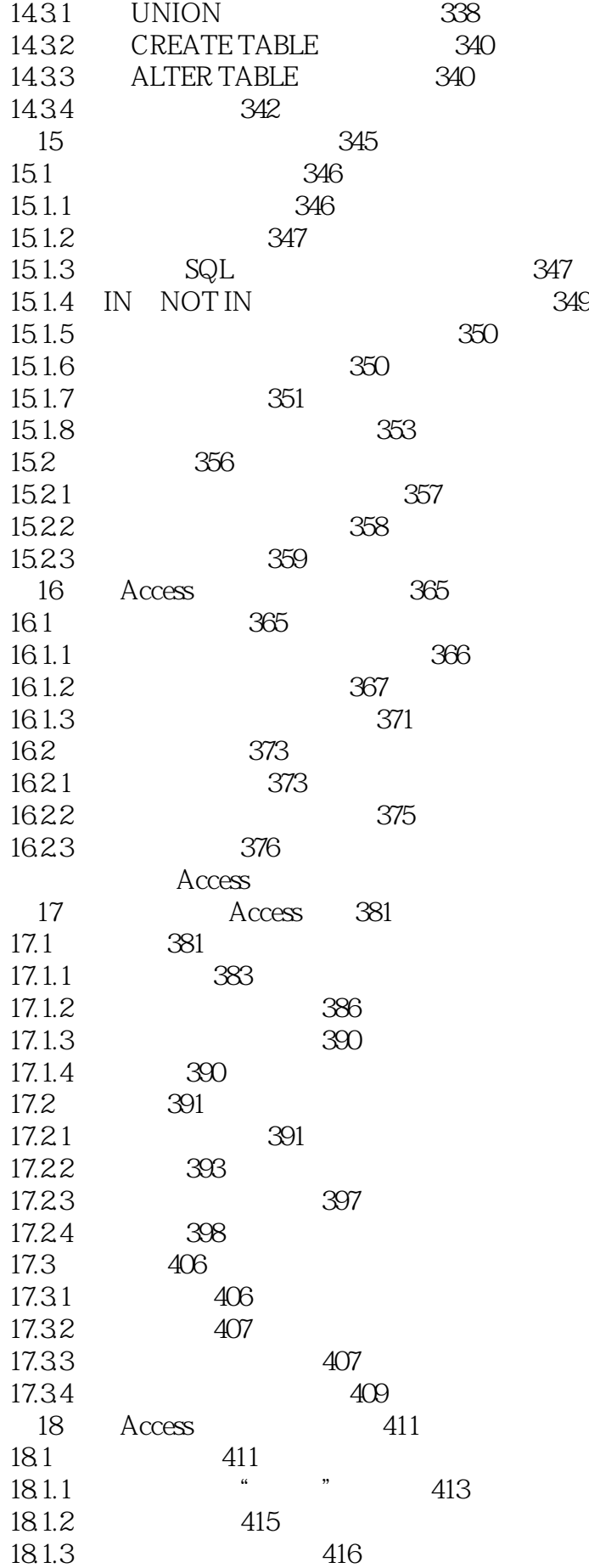

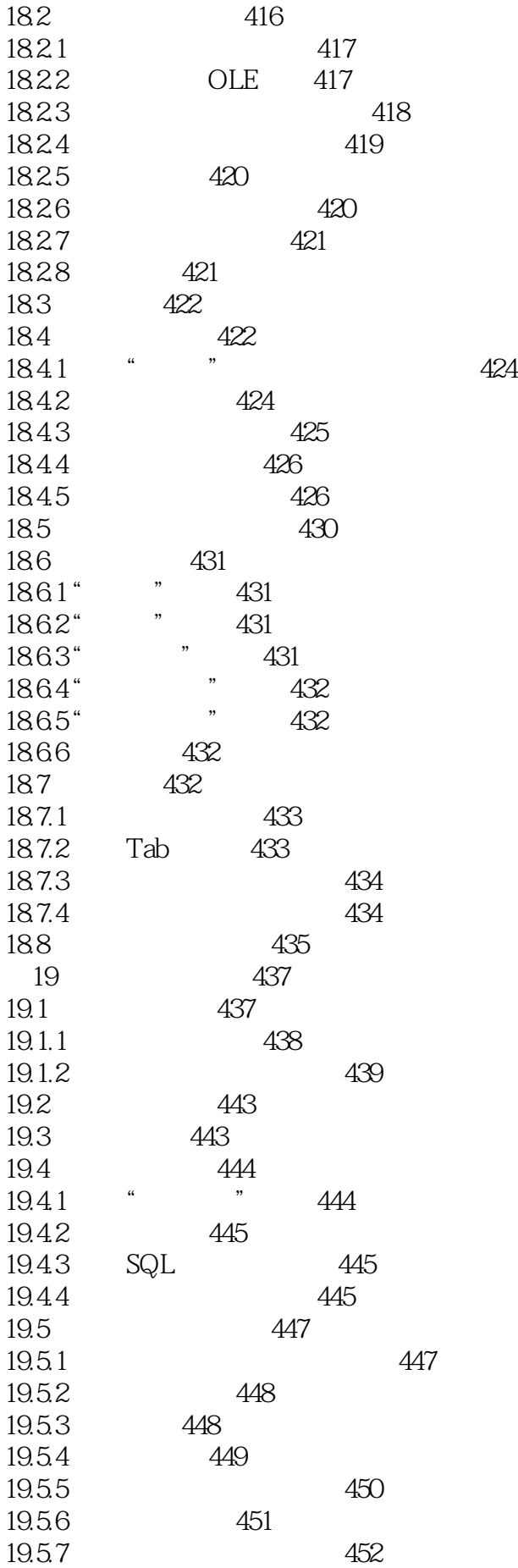

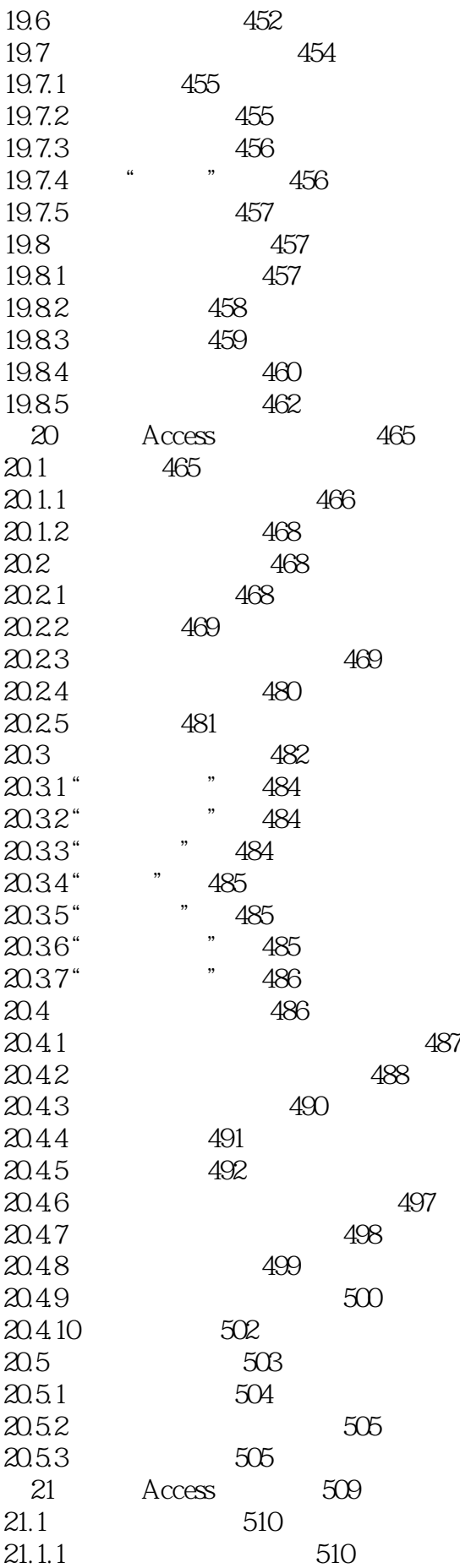

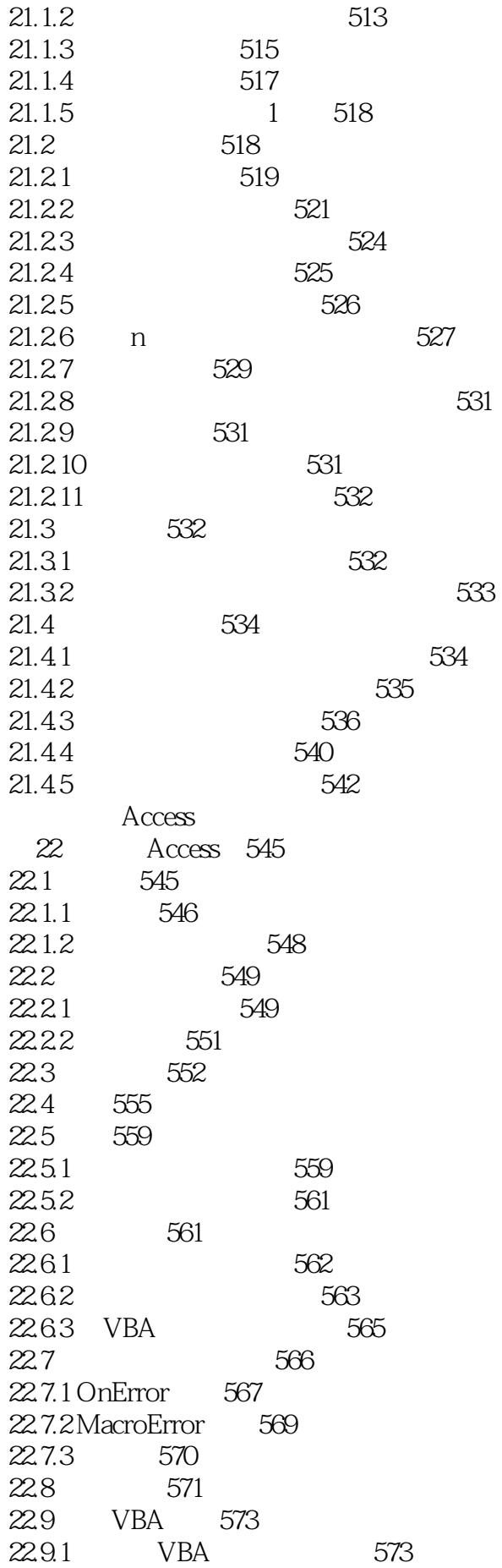

22.9.2 VBA574 23 Access VBA 577 23.1 VBA 578 23.2 VBA 579 23.3 VBA 580 23.4 VBA 581 23.4.1 581 23.4.2 586 23.5 VBA 591 23.5.1 591 23.5.2 596 23.6 599 23.6.1 599 23.62 600 23.6.3 With 601 23.6.4 For Each 603 23.7 Visual Basic 604 23.7.1 604 23.7.2 605 23.7.3 606 23.7.4 VBE 606 24 VBA 611 24.1 612 24.1.1 613 24.1.2 614 24.2 618 24.2.1 620 24.2.2 621 24.2.3 使用命名约定621 24.2.4 623 24.25 626 24.2.6 628 24.3 Sub 634 24.3.1 635 24.32 VBA 635 24.3.3 Sub636 24.4 639 24.4.1 639 24.4.2 640 24.4.3 641 24.5 643 25 Access 647 25.1 647 25.1.1 VBA 648 25.1.2 649 25.2 识别常用事件650 25.2.1 651 25.2.2 654 25.2.3 655

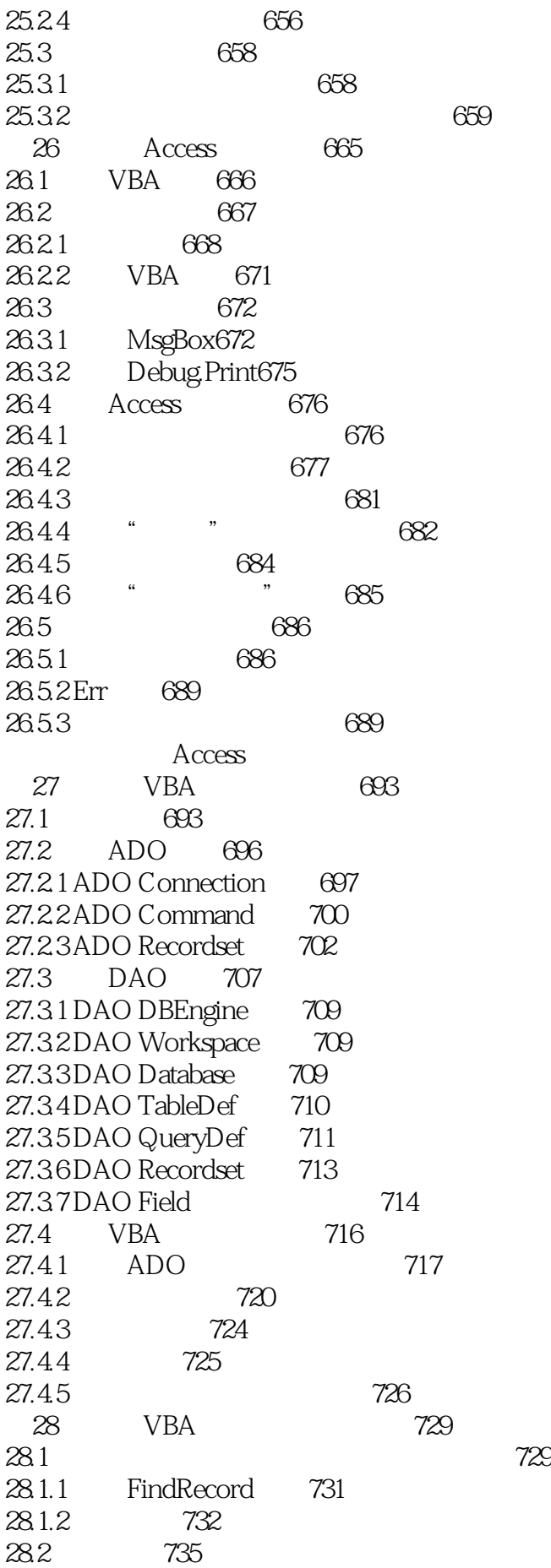

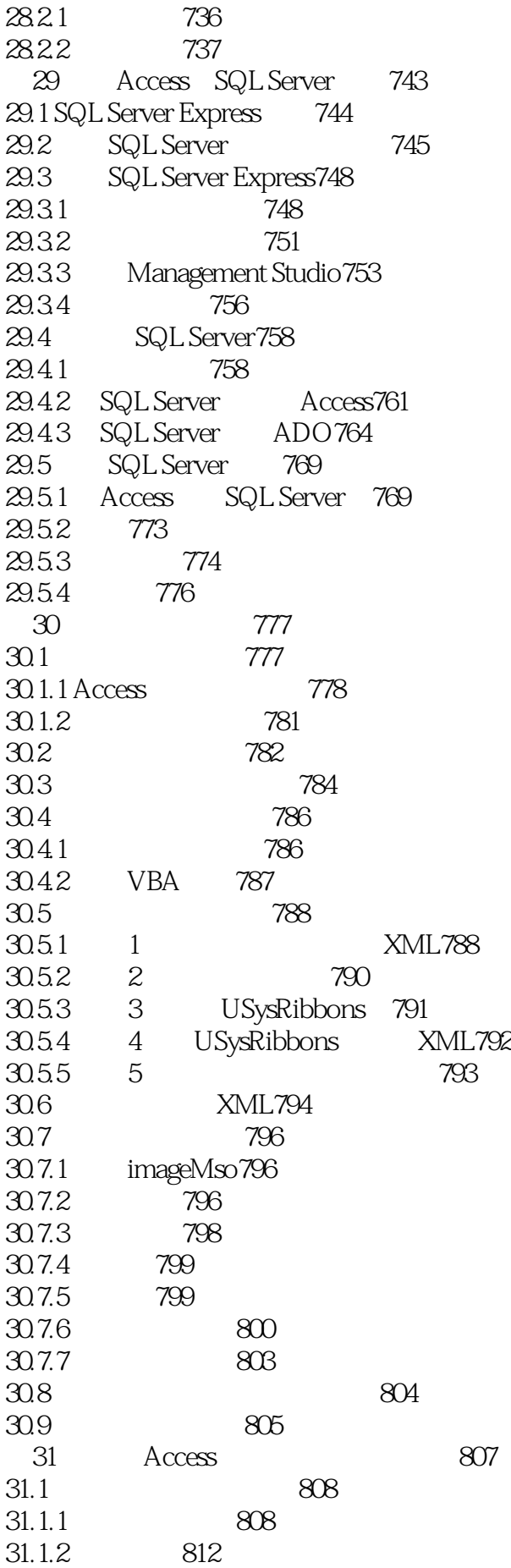

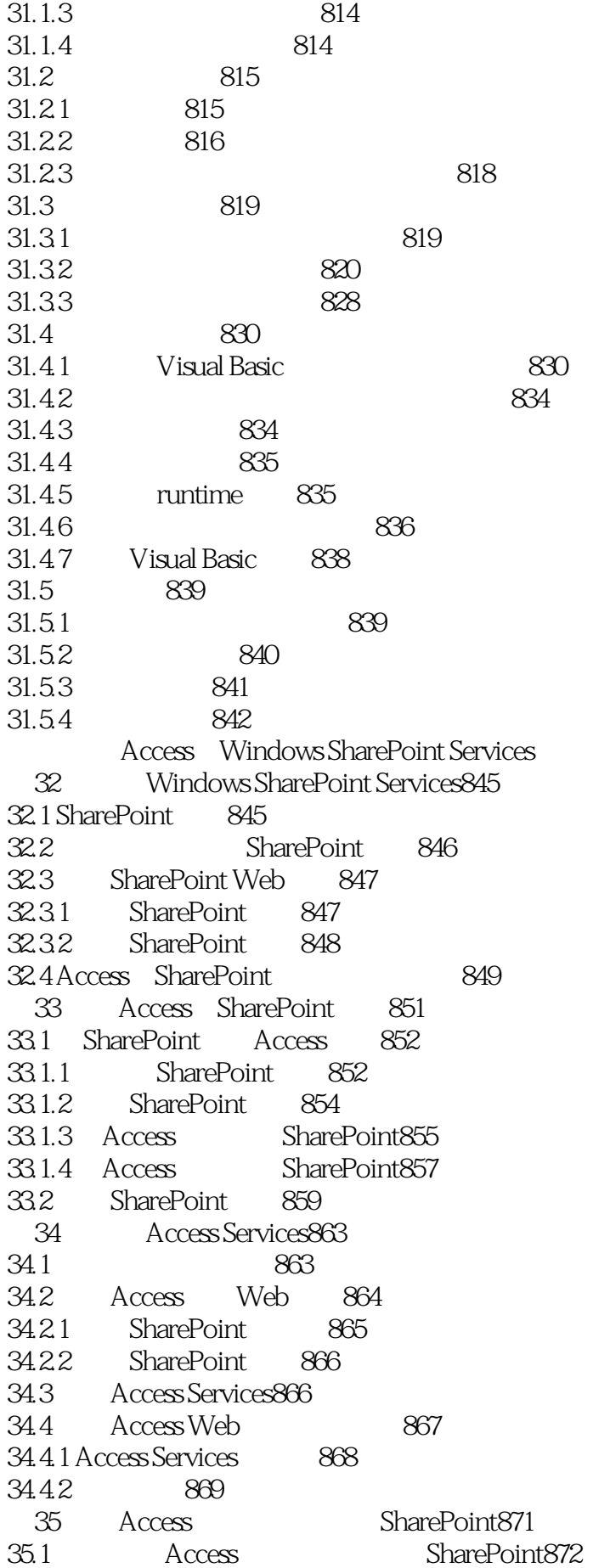

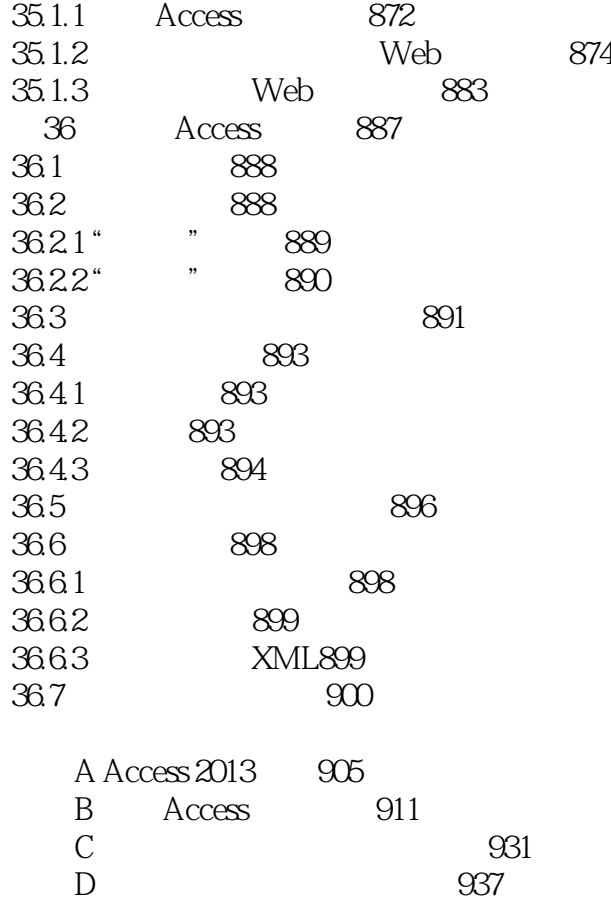

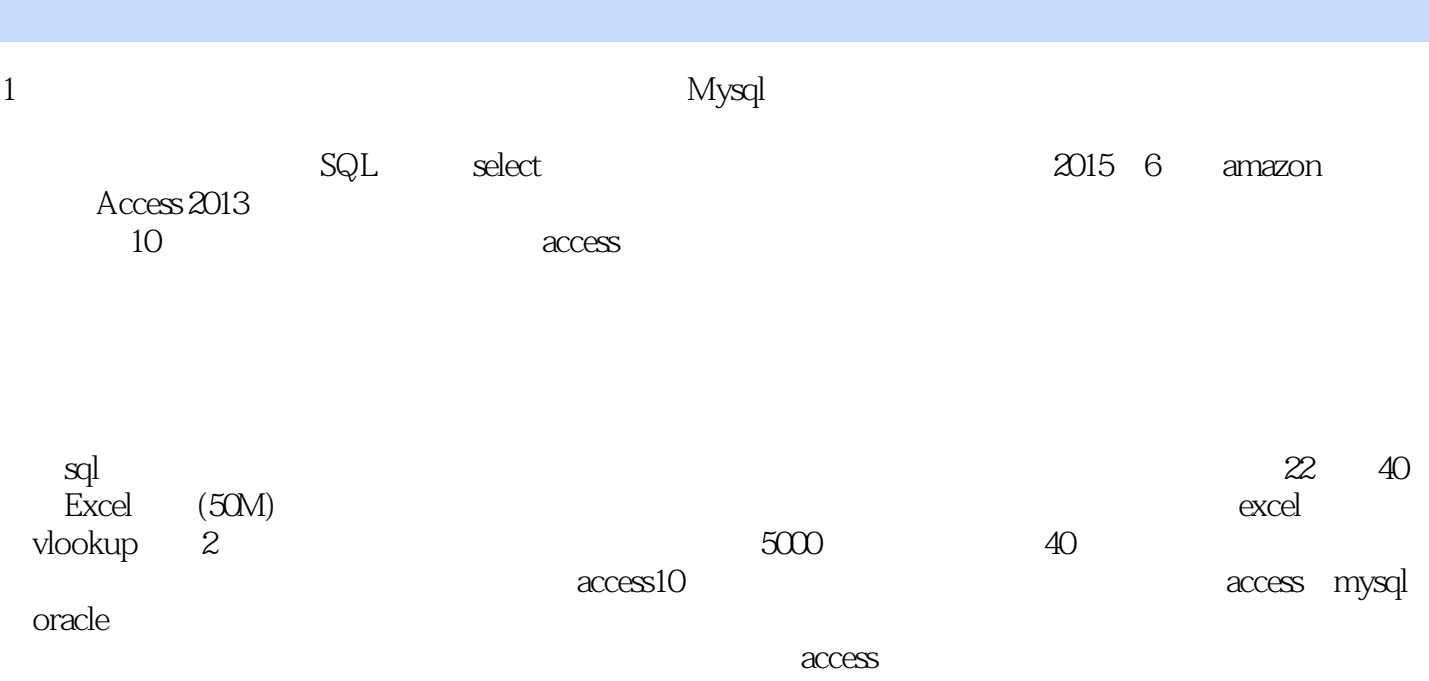

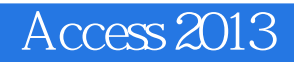

本站所提供下载的PDF图书仅提供预览和简介,请支持正版图书。

:www.tushu000.com